**Crack Office 365 Android Tablet** 

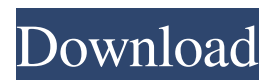

Installation on Android, as well as configuration and synchronization with your computer In this video I will tell you how to install WhatsApp on your Android phone, as well as how to install and configure it on your smartphone or tablet. WhatsApp can be installed on both phones and tablets. I personally used it on a tablet and everything works perfectly, all the functions of the application are preserved. I will not talk at length about the features of this application, but skip right to the point. 

## 48db66ba5d

<http://www.astralbodytravel.com/?p=4571> <https://rednails.store/cara-upload-file-html-ke-blogspot-link/> <http://www.jbdsnet.com/wp-content/uploads/2022/06/janipepy.pdf> <https://serv.biokic.asu.edu/pacific/portal/checklists/checklist.php?clid=11351> <https://gravesendflorist.com/virtual-dj-skin-pioneer-cdj-2000-djm-800-1024x768-mietwohnung-horoscop-top/> [http://estatesdevelopers.com/wp-content/uploads/2022/06/sfarsitul\\_lumii\\_2012\\_film\\_download\\_torent\\_bit.pdf](http://estatesdevelopers.com/wp-content/uploads/2022/06/sfarsitul_lumii_2012_film_download_torent_bit.pdf) [https://youdocz.com/wp-content/uploads/2022/06/HD\\_Online\\_Player\\_Oh\\_My\\_God\\_2012\\_Full\\_Movie\\_Free\\_Downl.pdf](https://youdocz.com/wp-content/uploads/2022/06/HD_Online_Player_Oh_My_God_2012_Full_Movie_Free_Downl.pdf) <https://motofamily.com/spolszczenie-do-monopoly-by-parker-brothers-2008/> <https://www.alnut.com/wp-content/uploads/2022/06/verque.pdf> <https://www.kmjgroupfitness.com/charlie2015malayalamdvdrip720px264aac51esubsmbrhdrg-top/> [https://sltechraq.com/wp-content/uploads/2022/06/David\\_Deangelo\\_Man\\_Transformation\\_Dvd\\_Torrent.pdf](https://sltechraq.com/wp-content/uploads/2022/06/David_Deangelo_Man_Transformation_Dvd_Torrent.pdf) <https://dawatgaran.com/advert/imazing-download-2020-crack-with-activation-key/> <https://yemensouq.com/wp-content/uploads/2022/06/philoyst.pdf> <http://www.pilsbry.org/checklists/checklist.php?clid=6302> [https://nb-gallery.com/wp-content/uploads/2022/06/Igo\\_Primo\\_Android\\_1920x1080\\_Data\\_Zip.pdf](https://nb-gallery.com/wp-content/uploads/2022/06/Igo_Primo_Android_1920x1080_Data_Zip.pdf) [https://cyclades.in/wp-content/uploads/2022/06/Zenhiser\\_Ultra\\_80s\\_Drum\\_Kit\\_V1\\_WAV.pdf](https://cyclades.in/wp-content/uploads/2022/06/Zenhiser_Ultra_80s_Drum_Kit_V1_WAV.pdf) [https://www.coachingandlife.com/wp-content/uploads/2022/06/Universal\\_Allison\\_Doc\\_V11\\_Keygen\\_Software.pdf](https://www.coachingandlife.com/wp-content/uploads/2022/06/Universal_Allison_Doc_V11_Keygen_Software.pdf) <https://film-cue.com/wp-content/uploads/2022/06/dejatri.pdf> [https://jobdahanday.com/wp-content/uploads/2022/06/Regions\\_of\\_Ruin\\_Sieges\\_PC\\_Game\\_Free\\_DownloadSiMPLEX.pdf](https://jobdahanday.com/wp-content/uploads/2022/06/Regions_of_Ruin_Sieges_PC_Game_Free_DownloadSiMPLEX.pdf) <https://philadelphiahairsalons.com/wp-content/uploads/2022/06/makelia.pdf>